## **Envio do Primeiro Edital**

[Inserido os cargos importando de arquivo CSV](https://confluence.tce.pb.gov.br/display/PDGS/Inserido+os+cargos+importando+de+arquivo+CSV)

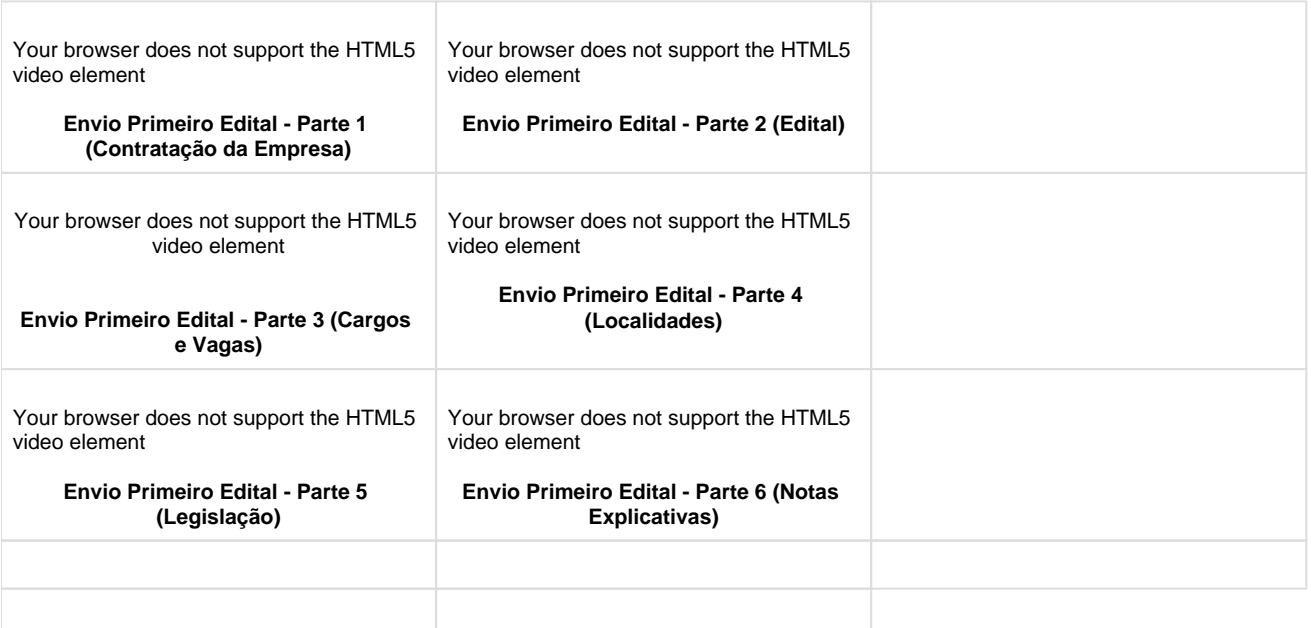